# Guía 2: Determinación de la aceleración de la gravedad -Principio de cuadrados mínimos y adquisición digital de datos

Cátedra: Prof. Alejandra Ventura - Depto. Física, FCEyN, UBA.

Objetivo general: Esta práctica tiene como objetivo presentar herramientas básicas de la adquisición digital de datos y determinar magnitudes experimentales a través de un ajuste lineal utilizando el método de cuadrados mínimos. Como caso de estudio se propone hallar la aceleración de la gravedad  $q$  a partir de la medición de un péndulo de longitud variable.

### Introducción

Las leyes físicas son (en la mayoría de los casos) expresadas como **relaciones funcionales** entre variables del sistema analizado. En la primera guía se obtuvo q conociendo un único valor de  $L$  y de  $T$  para el caso de un péndulo simple.

Ahora, si consideramos L y T como variables del sistema, para cada valor de L correspondería un valor  $T(L)$ , y todos los pares de valores deberían seguir la siguiente relación funcional:

<span id="page-0-0"></span>
$$
T(L) = 2\pi \sqrt{\frac{L}{g}}.\tag{1}
$$

En este MODELO  $T \times L$  son variables que pueden ser medidas,  $y \cdot g$  es un parámetro del modelo que puede ser estimado si tenemos una serie me mediciones T, L realizadas en forma experimental. La estimación del parámetro q constituye en sí mismo en una **medición** indirecta de la aceleración de la gravedad.

El ajuste por cuadrados mínimos es la herramienta que nos permitirá estimar los parámetros de un modelo determinado. Consiste en un cálculo algorítmico que se realiza a partir de datos medidos y de un modelo funcional con parámetros a estimar. Los datos medidos no necesariamente coincidirán de forma exacta con la curva que representa la relación funcional, pero si el modelo "es correcto", deberían variar en un entorno de dicha curva.

Esta forma de análisis puede parecer similar al cálculo realizado en la primera guía, pero es mucho más profundo. El análisis de la serie de datos como relación funcional nos permite evaluar el modelo en sí mismo. No solo usarlo como cálculo, sino evaluar si la relación entre una variable y la otra "realmente" siguen la forma de una recta, polinomio o función propuesta para el modelo. La validez del valor estimado para un par´ametro (en este caso:  $g$ ), así como el intervalo de error que se le pueda asignar a dicho parámetro, dependerán en primer lugar de evaluar si los datos siguen o no el modelo propuesto.

Como en esta guía vamos a trabajar con ajustes lineales, para analizar los datos antes deberán "linearizarlos" (¿cómo?). Hay varias técnicas de linealización posibles, en esta clase aplicaremos solo una de ellas.

Como caso de estudio, tomaremos de nuevo el ejemplo de la estimación de la aceleración de la gravedad  $(q)$  a partir de las mediciones del período de un péndulo. En primer lugar,

dado que existe una infinidad de posibles funciones no-lineales que ajustan una serie de puntos, es importante tener una hipótesis para evaluar y restringir estas posibilidades. En este caso tenemos un modelo muy fuerte a partir del cual esperamos que, si medimos el período  $(T)$  para una gran cantidad de longitudes del hilo  $(L)$  obtendremos una relación como la de la Ec. [\(1\)](#page-0-0). Para determinar la aceleración q se recomienda seguir los siguientes pasos:

- A. Graficar la relación entre ambas variables, con sus respectivas incertezas.
- B. Transformar las variables (y las incertezas) de forma de obtener una relación lineal, teniendo en cuenta el modelo propuesto.
- C. Graficar la relación entre ambas variables transformadas, con sus respectivas incertezas.
- D. Realizar un ajuste lineal por cuadrados mínimos.

### Actividades

#### Actividad 1: Evaluación del SensorDAQ

En esta práctica se utilizará el sistema de adquisición de datos SensorDAQ conectado a un sensor infrarrojo tipo barrera (fotointerruptor o photogate) para determinar intervalos de tiempo. La placa SensorDAQ puede registrar señales que son adquiridas por una amplia variedad de sensores. Las transforma a diferencias de potencial en función del tiempo (señales analógicas) y las digitaliza en un conjunto de datos de voltaje en función del tiempo, para que puedan ser interpretadas y procesadas en una computadora. El valor de la diferencia de potencial es determinado por un sensor, que convierte alguna magnitud física: temperatura, presión, fuerza, etc., en una diferencia de potencial. En el caso del fotointerruptor, el mismo emite y recibe una luz infrarroja, y la señal de interés se produce cuando esta es interrumpida, evidenciando el paso de un objeto.

Para familiarizarse con el uso del SensorDAQ y del fotointerruptor, se propone variar el tiempo y la frecuencia de adquisición de datos (*frecuencia de muestreo*) mientras se obtura y se deja de obturar la señal del fotointerruptor con la mano.

 $i$ Qué diferencia de potencial registra el SensorDAQ cuando el fotointerruptor está obturado y cuál cuando no lo está?

 $i$ Qué pasa cuando se aumenta la frecuencia de adquisición de datos?

### Actividad 2: Determinación de  $q$  a partir de la medición del período de un péndulo

Se propone estudiar el comportamiento de un péndulo simple e investigar la dependencia del período  $T$  de oscilación con la longitud  $L$  del péndulo.

#### Mediciones

Construya un péndulo simple en el que pueda variar con facilidad su longitud  $L$ . Se determinará el período  $T$  del péndulo para 10 longitudes diferentes utilizando la placa SenorDAQ y el fotointerruptor. Para realizar estas mediciones asegúrese de trabajar con una amplitud angular menor o igual a 10<sup>°</sup>. ¿Por qué?

- 1. Defina las longitudes  $L$  para las cuales realizará las mediciones. Se sugiere variar el valor de  $L$  entre 40 cm y 120 cm aproximadamente (asegúrese de abarcar todo el rango). Recuerde que el péndulo debe hacer un movimiento "armónico" en un plano y que el modelo teórico que utilizamos está desarrollado para un objeto puntual colgado de un hilo.
- 2. Tenga en cuenta que al modificar la longitud del hilo cambia el período, por lo cual quizás sea necesario modificar la frecuencia de adquisición a lo largo del experimento. ¿Cuál es la incerteza de la longitud de hilo L?
- 3. Mida el período del péndulo utilizando el sistema de adquisición de datos SensorDAQ conectado al sensor infrarrojo (fotointerruptor). Para ello, haga oscilar el péndulo de modo de adquirir al menos 10 períodos para cada valor de L.

Importante: Realizar varias pruebas antes de empezar a medir para establecer la frecuencia de adquisición de datos.

 $i$ . Cómo estima la incerteza de T?

#### Análisis

1. Para cada valor de  $L$  determine  $T$  mediante un estudio estadístico de los datos.

#### Incluya las incertezas en todos los gráficos.

- 2. Grafique  $T$  vs.  $L$ . *i*. Espera que la relación entre las variables sea lineal?
- 3. ¿Qué graficaría en función de qué para obtener una relación lineal? Grafique  $T$  vs.  $\sqrt{L}$  $\mu$ ue grandata en función de que para obtener una relación inteal: Granque 1 vs. y E<br>(ó  $\sqrt{L}$  vs. T). Otra alternativa sería graficar  $T^2$  vs. L (ó L vs.  $T^2$ ). ¿Parece ser ésta una relación lineal?

Ayuda: Se sugiere construir una planilla de datos con las magnitudes medidas y sus incertezas como se muestra en la tabla [1.](#page-2-0)

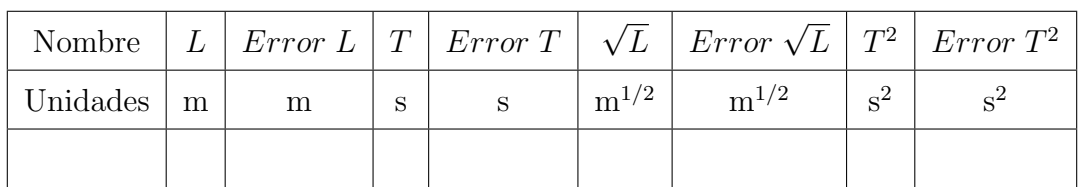

<span id="page-2-0"></span>TABLA 1: Distribución de la información sugerida para el análisis de las mediciones.

Importante: Para el cálculo de las incertezas será de gran utilidad repasar los contenidos de la Guía 1 - parte 2 (propagación de errores).

4. Para alguno de los gráficos del ítem 3. realice una regresión lineal por cuadrados mínimos y calcule el valor de  $g$  con su error considerando la relación funcional entre  $T$  y  $L$  para un péndulo simple dada por la Ec.  $(1)$ .

Importante: NO OLVIDAR colocar los errores absolutos en el gráfico y evaluar los errores relativos antes de realizar el ajuste lineal (la variable cuyo error relativo sea mayor se colocará en el eje  $y$ ). Reporte los valores de la ordenada al origen, la pendiente y el coeficiente de correlación  $R$ .

- 5. Determine el valor de q a partir de los datos (valor más representativo y error absoluto). ¿Influyen los errores de la longitud y el período en la determinación de  $q$ ? Discuta.
- 6. Discuta en qué medida las hipótesis teóricas asumidas (como la de la Ec. [1\)](#page-0-0) para derivar la relación precedente son respetadas en la práctica en el marco del montaje experimental que construyó.
- 7. Compare sus resultados con el valor de referencia y con el valor de q obtenido en la Guía 1. ¿Son distinguibles? Discuta la precisión de sus resultados. ¿Qué determinación es más precisa y cuál es más exacta? Justifique claramente sus respuestas. Considere el valor de referencia  $g = (9, 7969 \pm 0, 0001)$  m/s<sup>2</sup> (aceleración de la gravedad local en el Laboratorio de Mecánica, Departamento de Física, FCEyN, UBA).

## Apéndice: Uso del SensorDAQ

- Configuración del canal: Ingrese a Configurar canales  $>$  Archivos de calibración por defecto. Seleccione el canal en el que está conectado el fotointerruptor y elija Custom 10V.
- Configuración de los tiempos de adquisición: Haga click sobre el icono del reloj (junto al boton "Collect"). El primer campo permite establecer el tiempo total de medici´on, el segundo fija la frecuencia de muestreo. Importante: Hasta 200 muestras por segundo se pueden ver las mismas en tiempo real (es decir se visualizan las mediciones mientras se van adquiriendo).
- Medición: Para medir haga click en el botón "Collect".
- Resolución en voltaje: La resolución en voltaje de la placa está determinada por el rango de medición y el número de bits de la misma, que fija en cuántos intervalos se discretiza el rango de voltaje medido. Por ejemplo, una placa de 13 bits divide el rango en  $2^{13} = 8192$  intervalos, y si el rango es de 10 Volts, esto equivale a una resolución en voltaje de 0.0012 Volts.
- Resolución temporal: La resolución temporal está dada por el intervalo de tiempo entre datos sucesivos, determinado por la frecuencia de adquisición o frecuencia de muestreo de los datos. Esta frecuencia puede ser determinada por el usuario pero sólo en un cierto rango, que depende de la duración del evento y del número total de datos permitidos por el programa. Por ejemplo, si la frecuencia de adquisición es de 1000 Hz, la resolución temporal es de  $\frac{1}{1000 Hz} = 1$  ms.